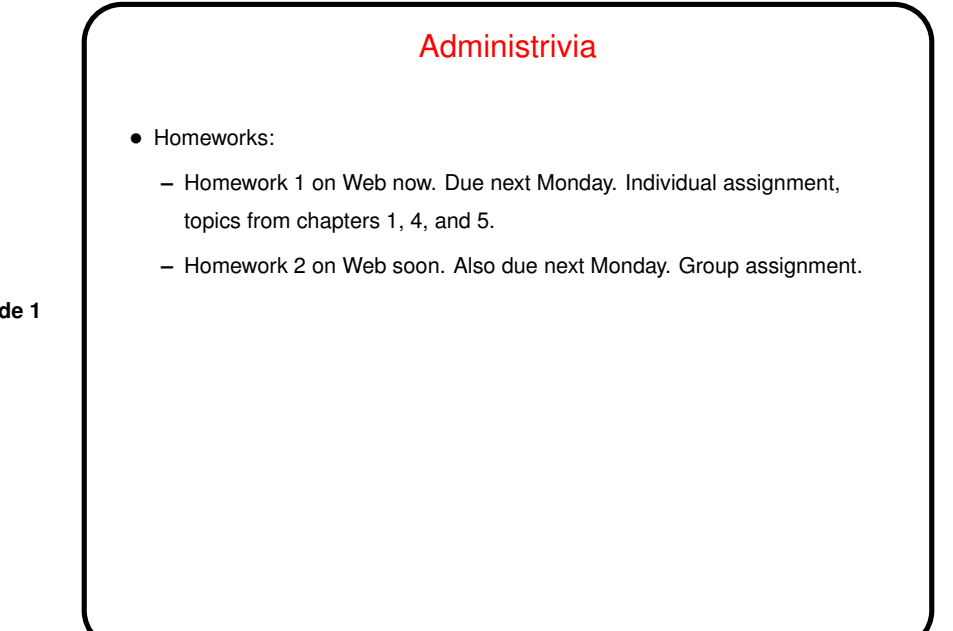

**Slide 1**

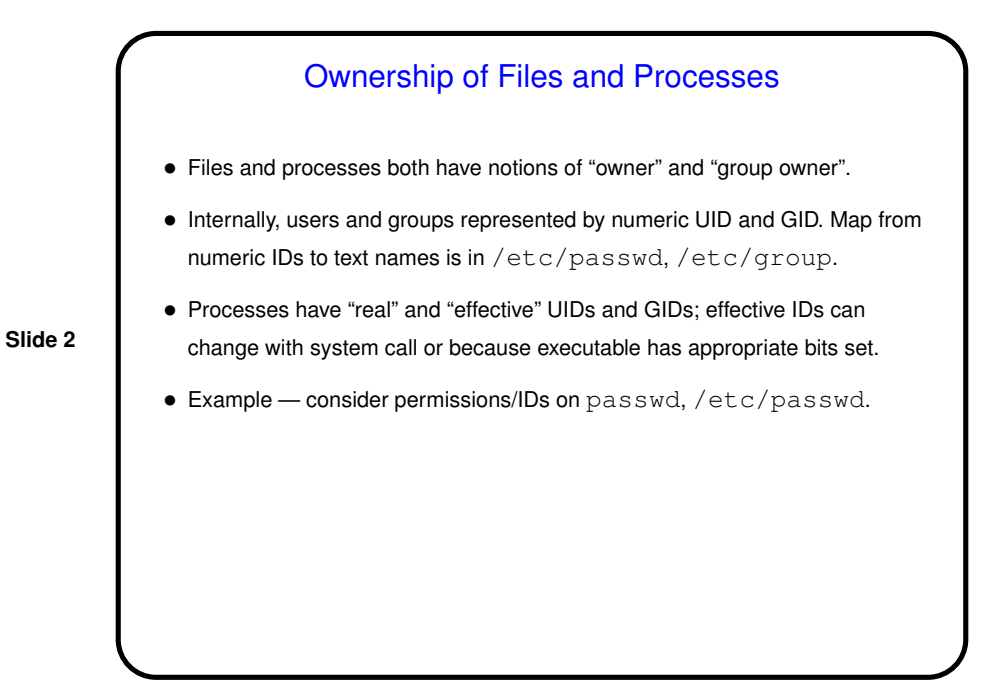

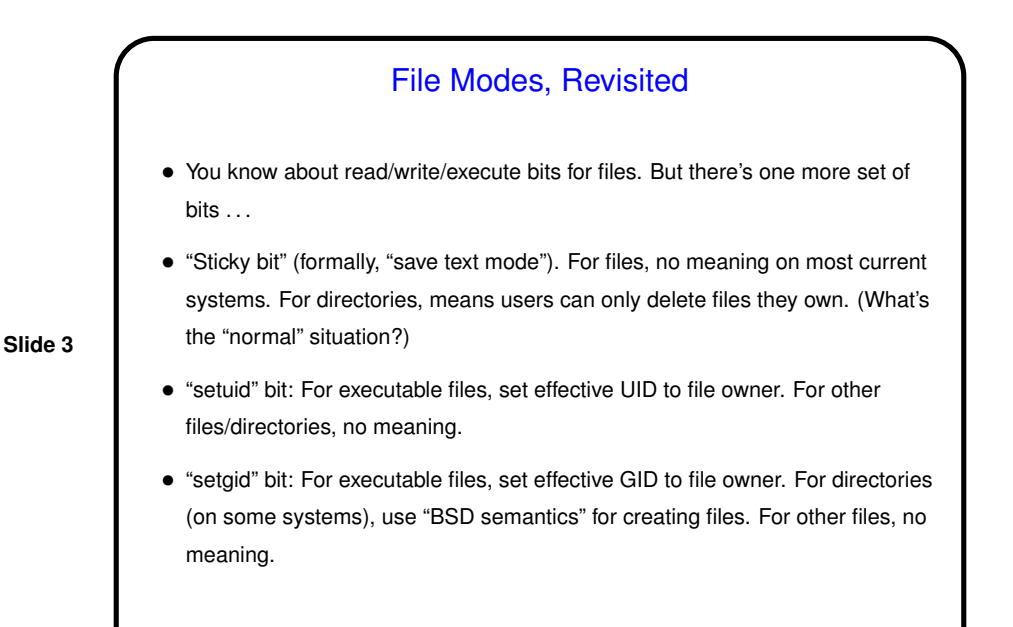

## The Superuser • Regular users are mostly not allowed to mess with other users' files or processes or issue some commands with system-wide effects. No such restrictions on "superuser" (root). • Can "become root" by logging in as root, or via su command. The latter provides some tracking, if multiple people have the root password. (The paranoid type /bin/su. Why?) • Alternative to giving many people root access - sudo. Caution: Notice that some commands allow "shell escape". What happens if you give a non-root user the ability to run such a command as root?

**Slide 4**

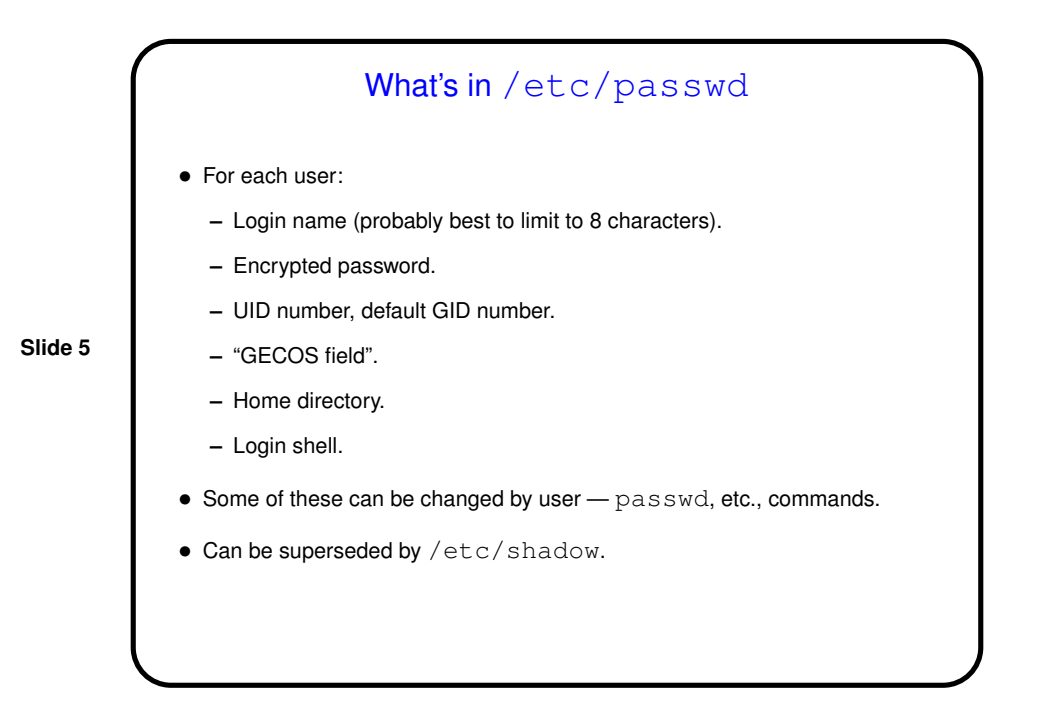

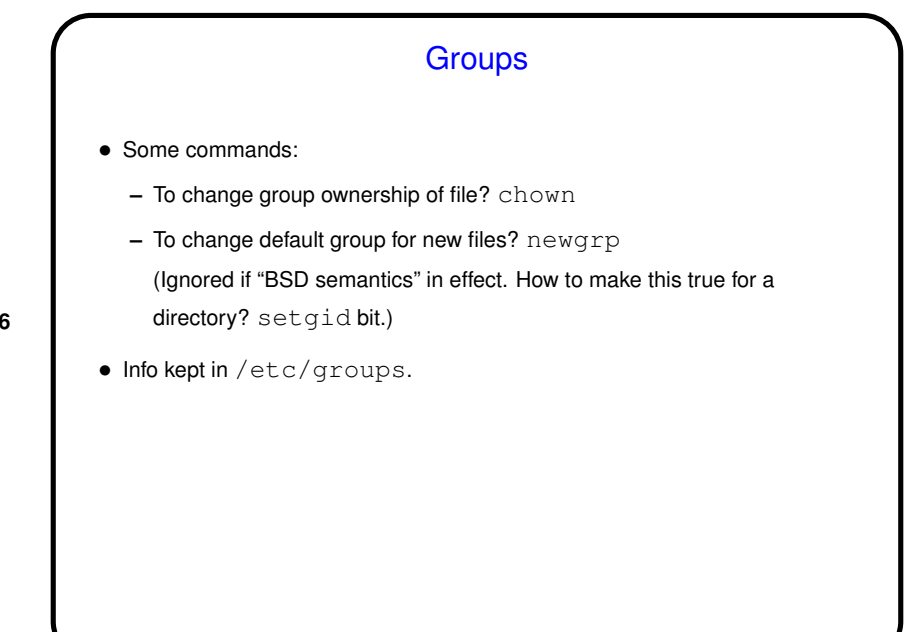

**Slide 6**

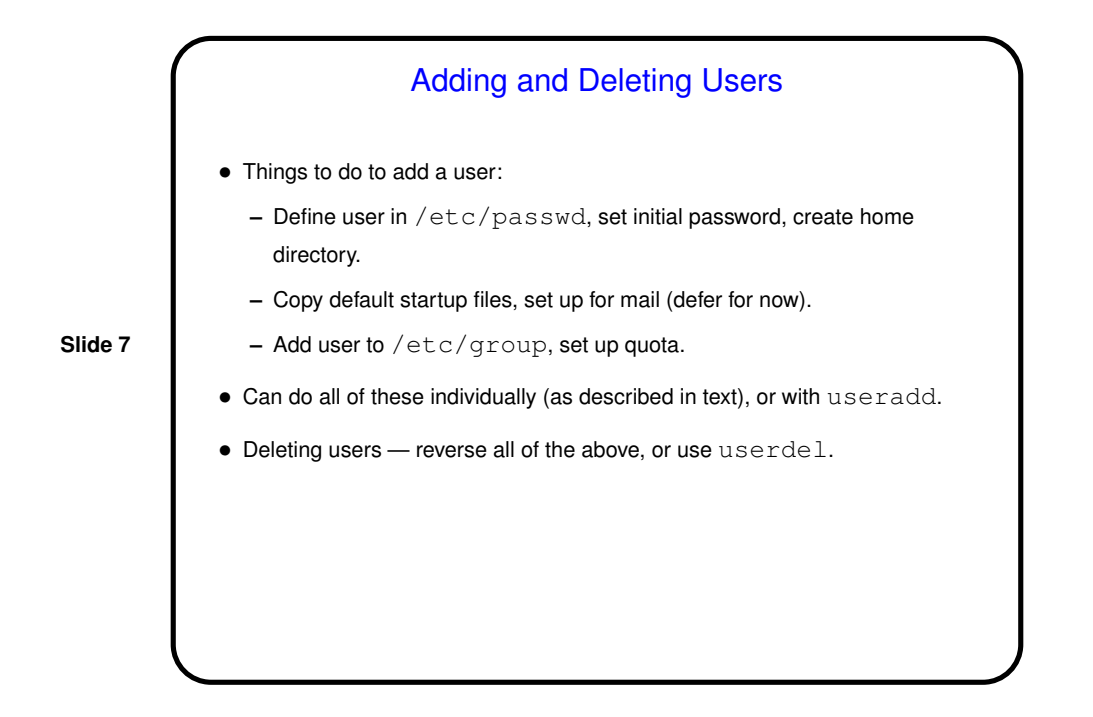

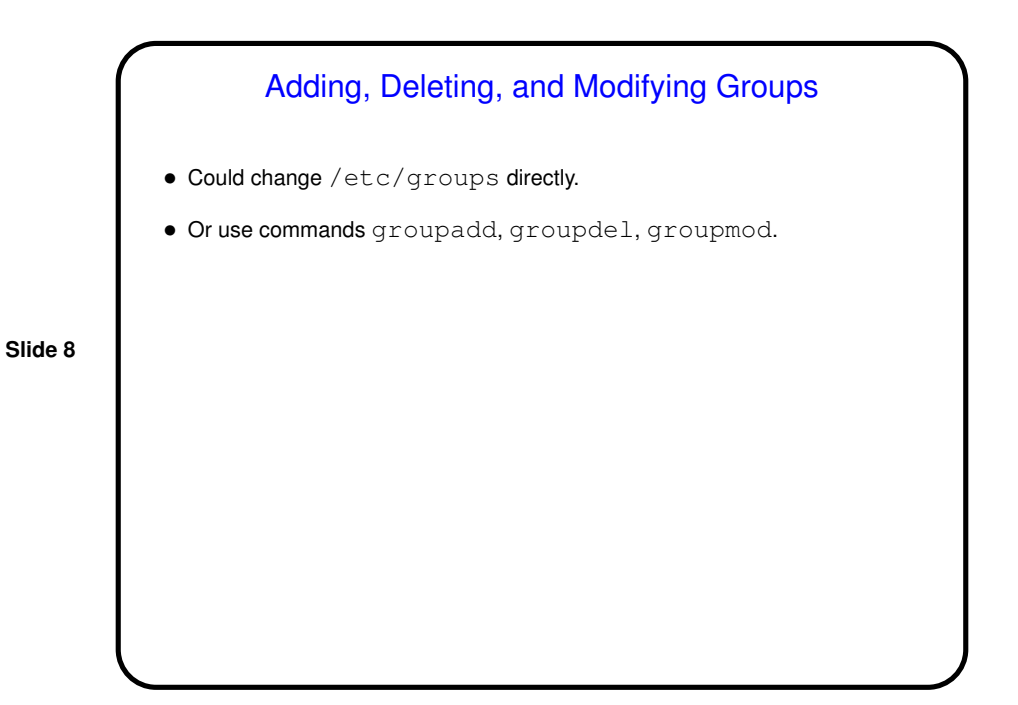

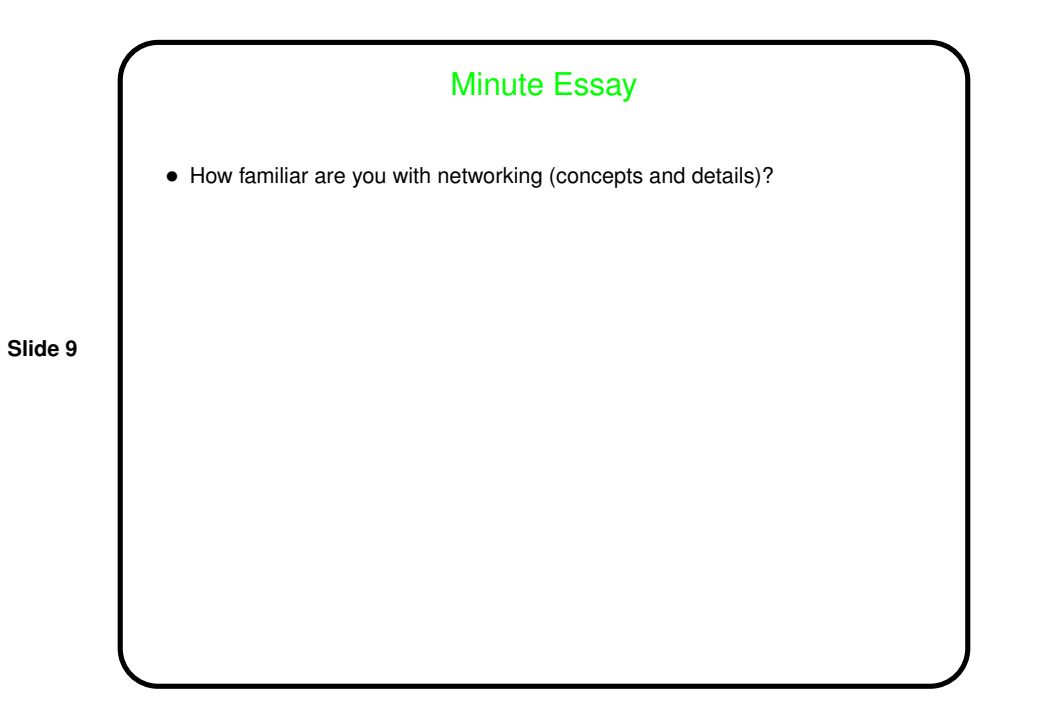